スケジュール画面

スケジュール画面はトップページまたは「スケジュール」ボタンからアクセスができ ます。トップページのスケジュールは自身のスケジュールのみ、スケジュールボタン は他ユーザーの予定も見れる画面にアクセスできます。

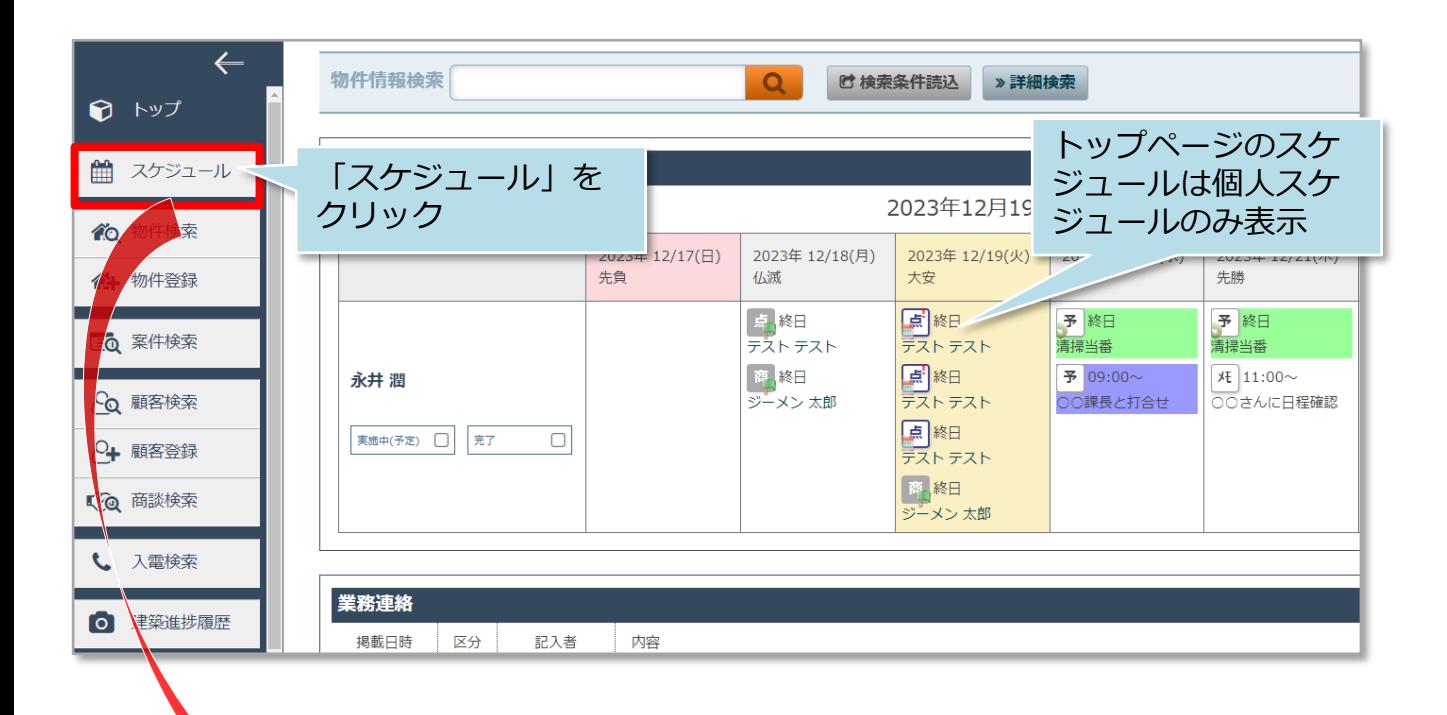

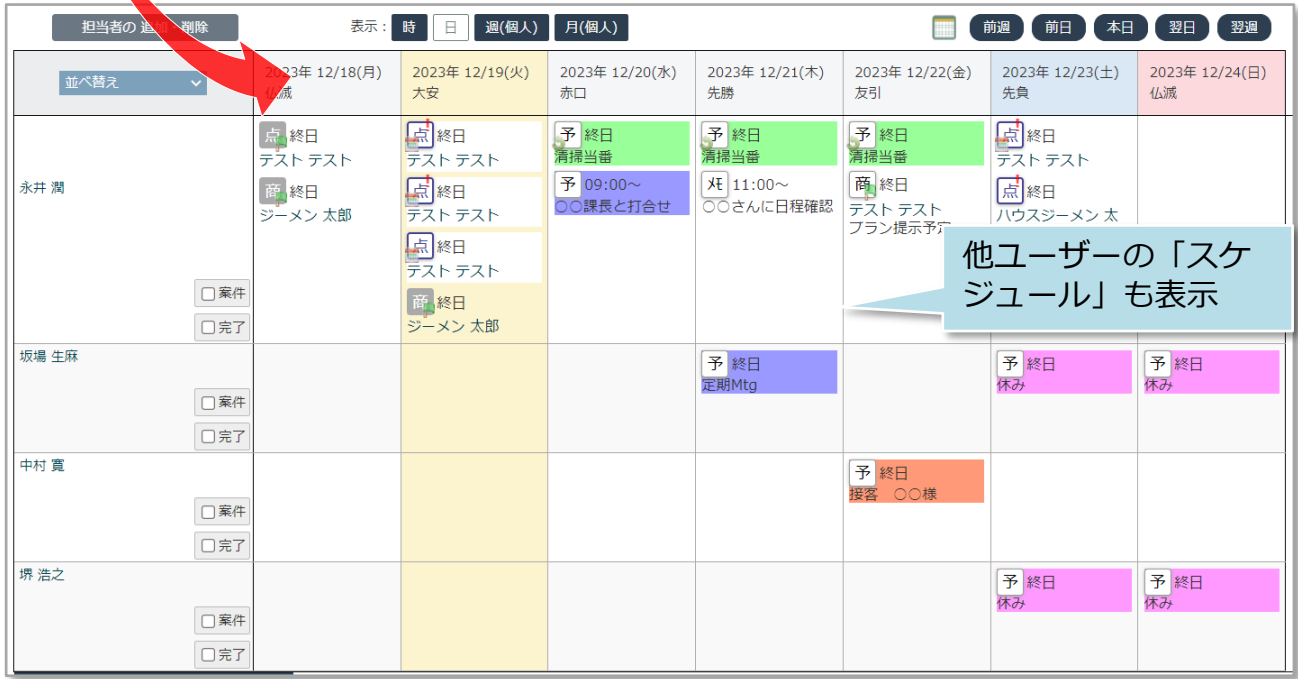

**MSJ GROUP** 

## スケジュール画面

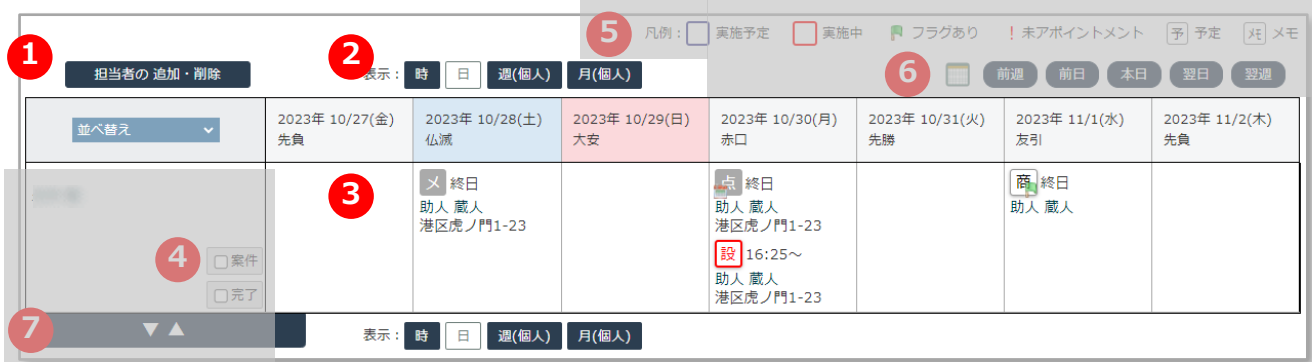

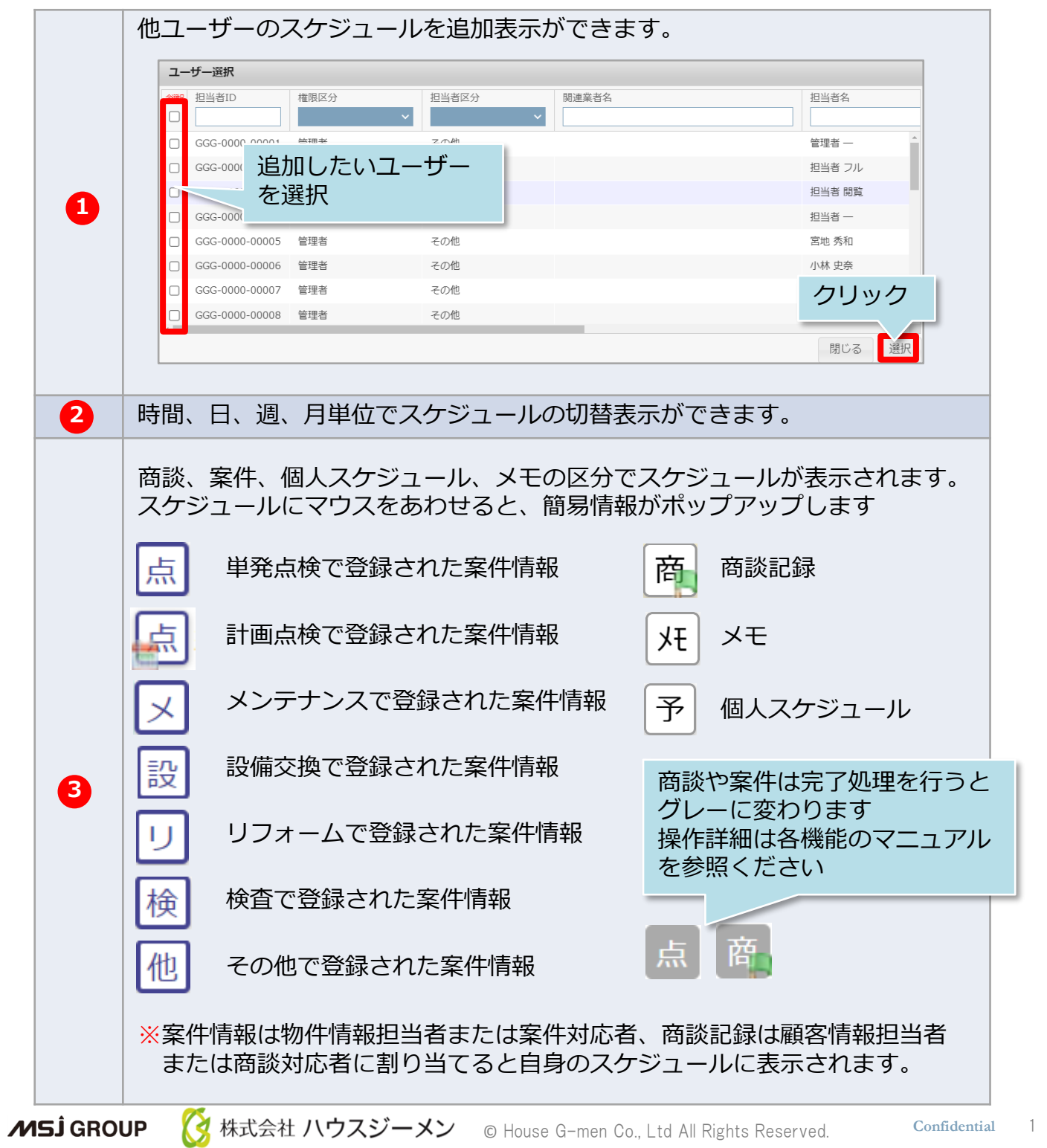

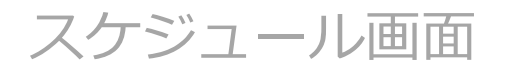

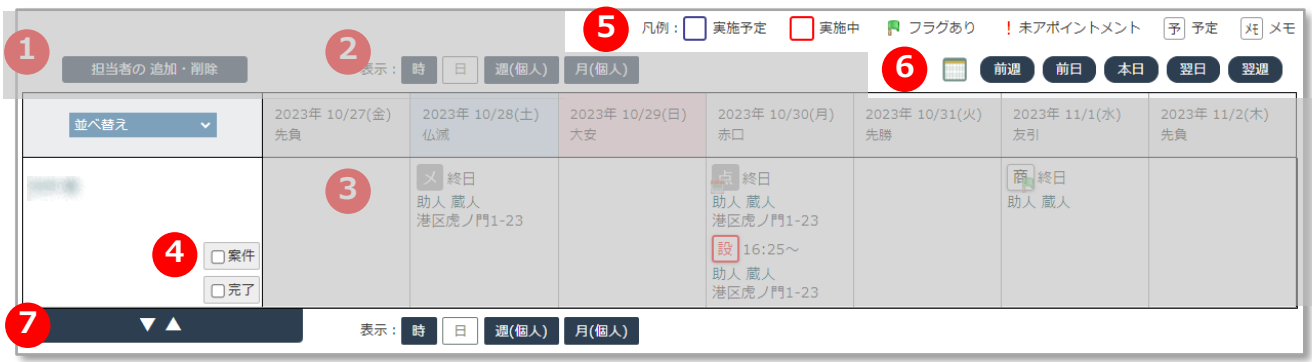

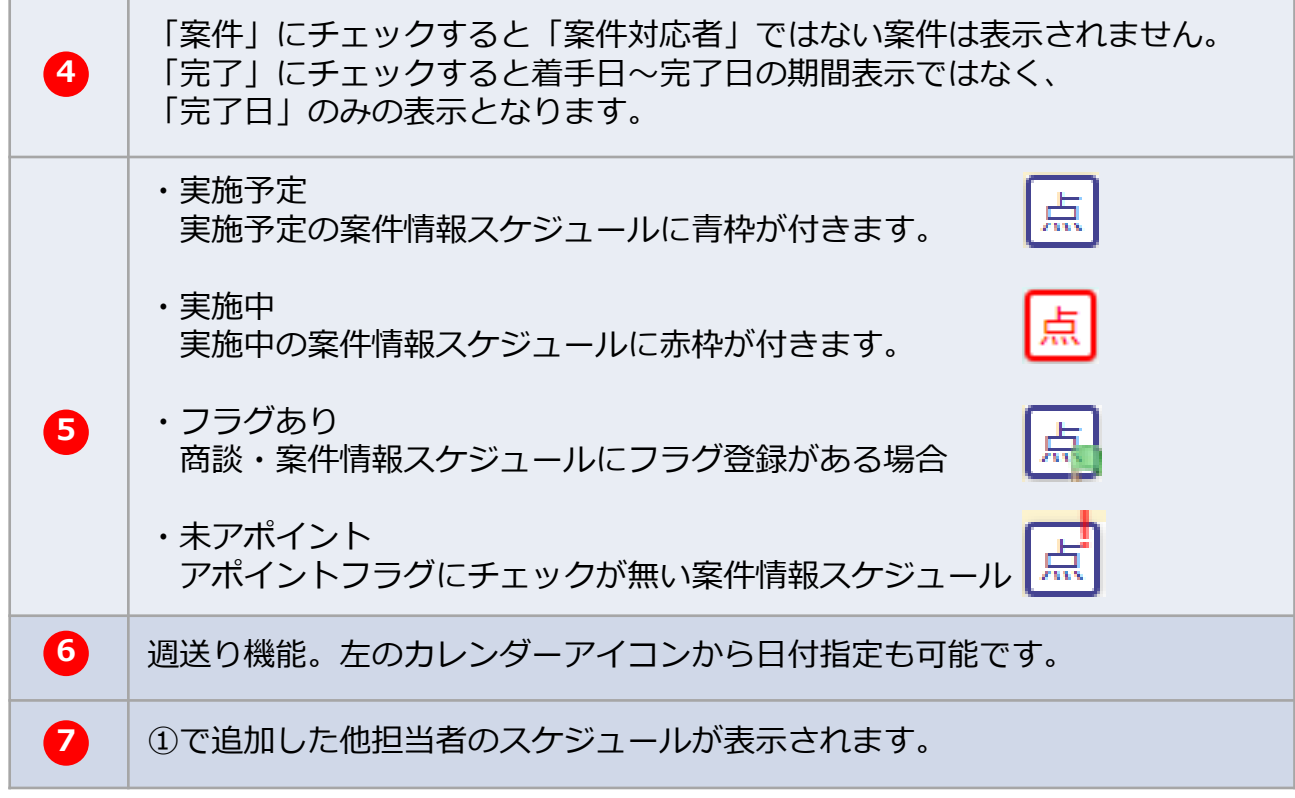

**MSJ GROUP ☆**株式会社 ハウスジーメン © House G-men Co., Ltd All Rights Reserved. Confidential 2